**,** 

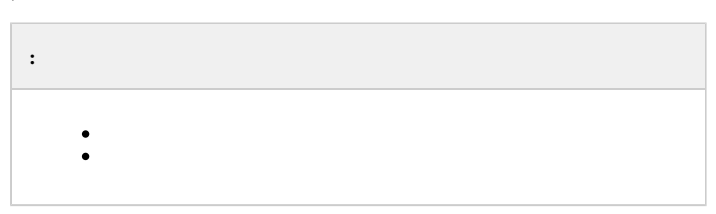

, :

1. **CORE||CREATE\_OBJECT** – .

2. **CORE||UPDATE\_OBJECT** – .

3. **CORE||DELETE\_OBJECT** – .

<span id="page-0-0"></span>,  $\qquad$  :

CORE||CREATE\_OBJECT|objtype<PERSON>,objid<12341>,parent\_id<1>,surname<Tim>,name<Kovac>,card<12362>,facility\_code<0>

IIDK :

CORE||CREATE\_OBJECT|card<1234>,objtype<PERSON>,guid\_pk<{281A172C-62D2-EA11-A54B-B06EBF811A34}>,facility\_code<122>,surname<Tim>,module<iidk\_client\_test\_x64.exe>,time<16:42:53>,parent\_id<1>.fraction<797>, date<30-07-20>,name<Kovac>,owner<QA-T49>,slave\_id<QA-T49.11>,objid<12341>

<span id="page-0-1"></span>, objid<>.

## **UPDATE\_OBJECT, objtype objid**.

CORE||UPDATE\_OBJECT|objtype<GRABBER>,objid<12>,core\_global<0>,parent\_id<SLAVAXP>,name<1>,params<5>,param0\_name<format>,param0\_val<NTSC>,param1\_name<mode>,param1\_val<1>,param2\_name<chan>, param2\_val<2>,param3\_name<type>,param3\_val<FX 4>,param4\_name<resolution>,param4\_val<0>

 $, -:$ 

CORE||UPDATE\_OBJECT|objtype<GRABBER>,objid<12>,core\_global<0>,parent\_id<SLAVAXP>,name< **2>**

**DELETE\_OBJECT**:

CORE||DELETE\_OBJECT|objtype<GRABBER>,objid<12>